**П 55** це-Сергиевой Лавры Наум (Байбородин) в воспоми- **Поминайте наставников ваших:** Архимандрит Троинаниях современников. — М.: Сибирская Благозвонница, 2020. — 588, [4] с.

ISBN 978-5-00127-149-9

 В начале ХХ века Святая Русь прощалась с великим подвижником, которого еще при жизни называли «всероссийским Батюшкой», — кронштадтским протоиереем Иоанном Сергиевым. Он назвал свой автобиографический труд «Моя жизнь во Христе». Так дерзновенно мог сказать о себе только праведник, каждый день жизни которого был прожит со Христом, во Христе и ради Христа.

 Столь же совершенной была жизнь современного подвижника благочестия архимандрита Наума (Байбородина; 1927–2017).

 Многие из тех, кто знал Батюшку и кому он дорог, соткали этот свиток воспоминаний в надежде, что современникам пригодится в жизни то, чему он учил.

- © Пермский Успенский женский монастырь, текст, 2019
- © Сибирская Благозвонница, оформление, 2019

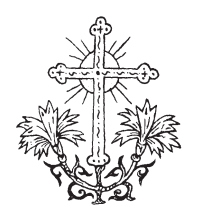

Все должно быть по воле Божией, во славу Божию, во спасение души - своей и ближних.

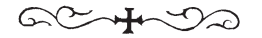

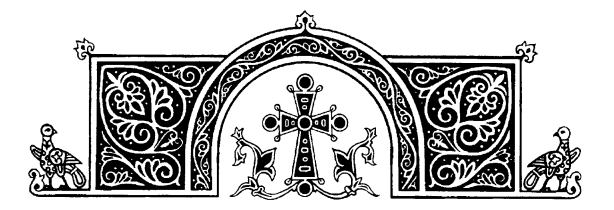

Краткая биографическая справка

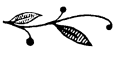

Архимандрит Наум (в миру — Николай Александрович Байборо́дин) родился 6 декабря 1927 года, в праздник блгв. князя Александра Невского, в с. Мало-Ирменка Ордынского района Новосибирской области в семье крестьянина Александра Ефимовича и Пелагеи Максимовны Байбородиных. В воскресенье, 25 декабря того же года, был крещен в Сергиевском храме родного села. Вскоре родители переехали в г. Советская Гавань Приморского края, где мальчик посещал школу. Но в связи с начавшимися военными действиями в стране Николай, закончив 9-й класс, вынужден был прервать учебу.

В октябре 1944 года Николай Байбородин был призван в ряды Советской Армии и проходил срочную службу в авиатехнических частях:

7

#### Краткая биографическая справка

FEFEFEFEFEFEFEFEFEFEFEFEFEFEFEFE

сначала в авиационной радиотехнической школе г. Фрунзе, затем переведен в г. Ригу (Латвия), служил в воинских частях г. Калининграда и г. Шяуляя, обеспечивал техобслуживание аэродромов. Впоследствии был награжден медалью «За победу над Германией» и медалью «30 лет Советской Армии». В ноябре 1952 года был демобилизован в звании старшего сержанта. По окончании службы перед демобилизацией Николай Байбородин был награжден памятной фотографией у знамени части, что являлось высоким поощрением военнослужащего. Вернувшись домой, Николай закончил прерванное обучение в вечерней школе, в 1953 году поступил на физико-математический факультет Киргизского государственного университета.

В 1957 году он поступил в Московскую духовную семинарию. 14 октября того же года Николай Александрович был принят послушником в Свято-Троицкую Сергиеву Лавру. 14 августа 1958 года в Троицком соборе Лавры наместник обители архимандрит Пимен (Хмелевский) совершил постриг послушника Николая в монашество с именем Наум в честь преподобного Наума Радонежского, ученика преподобного Сергия (память — 19 июля). Спустя два месяца,

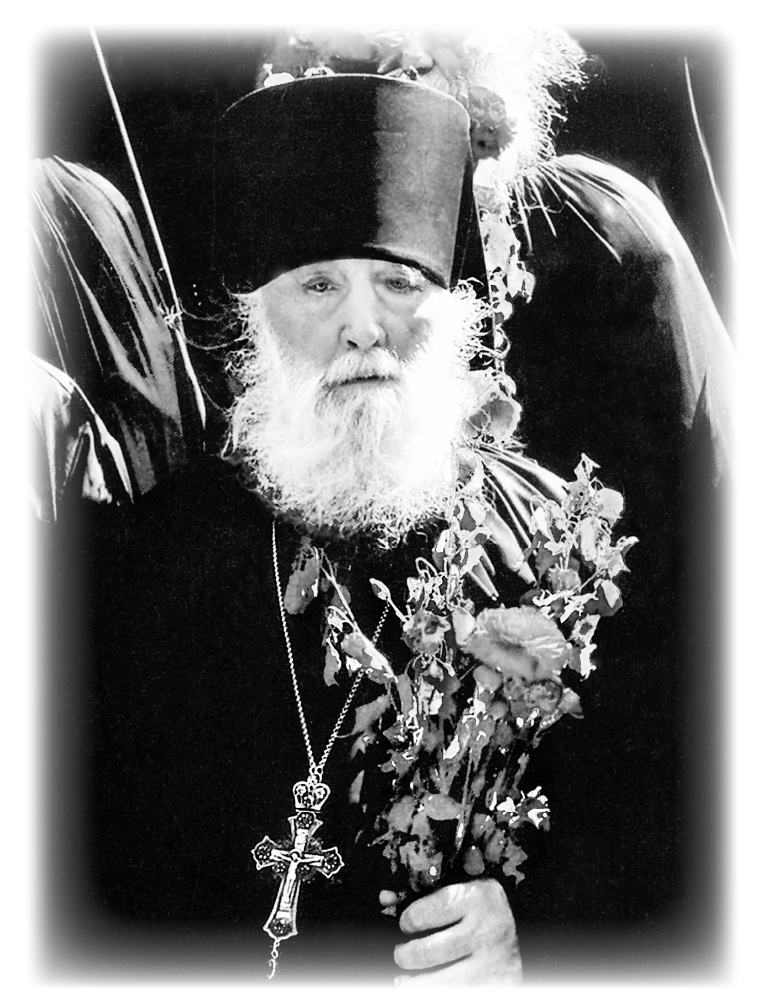

За Церковь и Отечество предстатель<br>пред Престолом Божиим дерзновенный

7

#### Краткая биографическая справка

8 октября того же года, в Сергиевской церкви Троице-Сергиевой Лавры (Трапезном храме) митрополитом Новосибирским и Барнаульским Нестором (Анисимовым) монах Наум (Байбородин) был хиротонисан во иеродиакона. Ровно через год, день в день, 8 октября 1959 года, в Успенском соборе Лавры митрополит Одесский и Херсонский Борис (Вик) рукоположил иеродиакона Наума в сан иеромонаха. После окончания в 1960 году по первому разряду духовной семинарии, поступил в Московскую духовную академию, которую окончил со степенью кандидата богословия.

25 апреля 1970 года иеромонах Наум возведен во игумена. В 1979 году ко дню Святой Пасхи отец Наум был возведен в сан архимандрита. Многие годы был членом духовного совета Троице-Сергиевой Лавры и одним из наиболее влиятельных духовников Русской Православной Церкви.

Скончался ночью 13 октября 2017 года на 90-м году жизни.

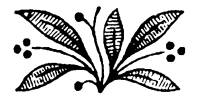

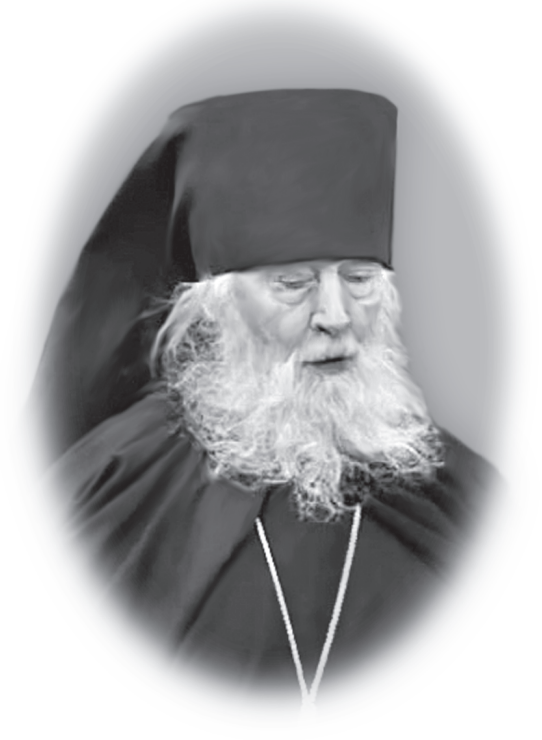

# Архимандрит<br>НАУМ (БАЙБОРОДИН)<br>В ВОСПОМИНАНИЯХ СОВРЕМЕННИКОВ

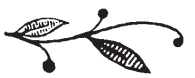

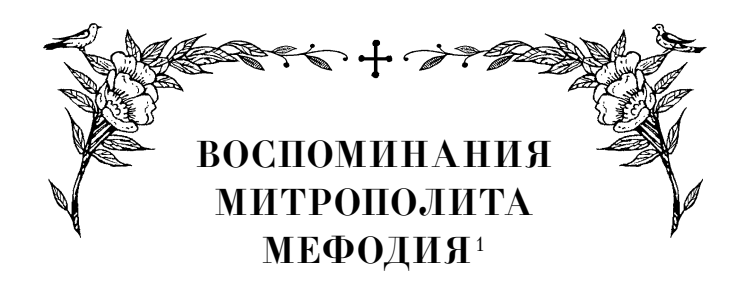

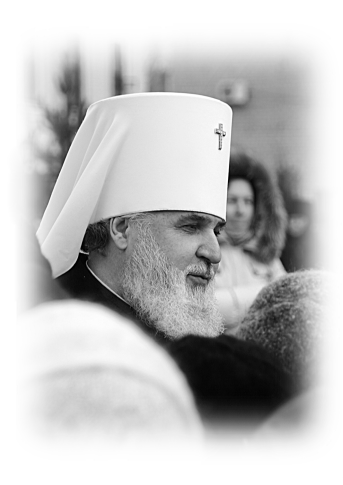

С архимандритом Наумом я был знаком с дней своей юности. В Лавру приезжал я, еще будучи студентом, с 1966 года. Поначалу ездил к отцу Феодориту (Воробьёву, † 1973), был такой духовник, известный архимандрит. Позднее

стал обращаться к архимандриту Иоанну (Маслову, † 1991), который преподавал в академии. Через него я и познакомился с отцом Наумом.

Я продолжал свою учебу, по возможности посещал Лавру и всегда старался встретиться

<sup>1</sup> Митрополит Пермский и Кунгурский Мефодий (Немцов).

с Батюшкой. В одну из наших встреч он както интересно мне сказал:

— Ну да, учись давай, — это необходимо. Потрудишься везде, и в Москве потрудишься.

А я еще только студентом был. Потом, уже в 1976 году, я приехал в Москву, в ОВЦС<sup>1</sup>, и у меня не было жилья. Пришлось остановиться в гостинице «Украина», что было и тяжело, и совершенно неприемлемо: там же толпы народа, шум, гам, после работы невозможно ни сосредоточиться, ни отдохнуть. Я поехал к отцу Науму и в разговоре упомянул о такой сложившейся ситуации.

Он посоветовал:

— Сними себе жилье где-нибудь в ближнем Подмосковье, домик какой-нибудь.

Так я и поступил. Очевидно, по его молитвам и благословению добрые люди мне подсказали, что в ближайшем Подмосковье имеется подходящий дом, где жили две престарелые сестры, очень верующие. Я пришел к ним, мы поговорили, и они назначили какую-то малую цену за аренду, а спустя некоторое время они

<sup>1</sup> ОВЦС — Отдел внешних церковных связей Московского Патриархата.

Воспоминания митрополита Мефодия

KEREFEREFEEFEFEFEFEFEFEFEFEFEFE

совсем ничего с меня не стали брать. Только попросили, чтобы я о них помолился.

Впоследствии обе женщины переехали на Украину, к родственникам, и я остался в этом арендованном домике. Но известно: «Дом невелик, а сидеть не велит» — за домом уход нужен, а у меня большие нагрузки на работе, домой возвращался поздно. Ну, и ужин, конечно, приготовить надо бы. Все это ни в какие временные рамки не вписывалось, и снова поехал я в Лавру к отцу Науму:

— Отче, вот нашел жилье, а помочь мне некому, я же…

Он не дал мне договорить:

— А-а, ну да, архиерею нельзя без прислуги, без помощника. А ну-ка, вот ты, подойди сюда, — и подзывает какую-то женщину прямо из толпы; у него в приемной всегда вереница прихожан выстраивалась. — Иди сюда, Пелагия!

Повернувшись ко мне, он сказал:

— Она из Воронежа, будет тебе помогать. Потом ей говорит:

— Поезжай и делай все, что он скажет. Сама понимаешь, что владыке нельзя без помощника…

Я возразил:

— Отец Наум, может, вы спутали, я иеромонах.

— Ну да, да… — ответил он неопределенно.

Привез я эту Пелагию в свой дом, и она стала вести хозяйство, да так и осталась жить у меня. Позже по благословению Батюшки в доме появились матушки Анна и Анастасия, и мы все называли Пелагию «бабушкой». Ей это нравилось, она улыбалась и учила Анну с Анастасией готовить. Особенно хорошо мы проводили время постов. Пелагия делала все превосходно и была замечательной хозяйкой. Так благодаря отцу Науму у нас получилась очень дружная «семья». Пострит я Пелагию в монашество и назвал Параскевой, в честь Параскевы Пятницы. Дожила наша Параскева с нами до конца своих дней. Я же ее и хоронил и теперь ее могилку навещаю.

Я еще не раз обращался к отцу Науму, и он всегда мгновенно реагировал на мои просьбы.

Впоследствии не раз возникали в моей жизни сложные моменты. После архиерейской хиротонии я был направлен на Иркутскую кафедру. Там тоже было непросто. Приехал оттуда к Старцу. Это было где-то в 1980 году.

 $\Rightarrow$  16  $\iff$ 

Воспоминания митрополита Мефодия

KEREFEREFEEFEFEFEFEFEFEFEFEFEFE

А он говорит:

— Так это же моя дальневосточная земля, это все мне знакомо. Что там у тебя за дела, чем тебе помочь? У тебя есть такая книжка?

Ну какие тогда книги были? Да никакие! Я говорю:

— Нет, такой не имею.

— Ну вот, возьми. Она хоть и полуиздательство, но тебе будет интересно.

Потом, когда я служил в Воронеже, а затем в Алма-Ате, тоже приезжал к отцу Науму. Иногда приезжал свои вопросы решать, но были и другие случаи, когда мне приходилось жаловаться Батюшке на его же духовных чад. Был у него дар рассуждения, и он мог по справедливости все рассудить.

Например, был случай в Алма-Ате. Там много духовных чад отца Наума, среди них и священники были. Когда они к нему приезжали, то у них прямо крылышки вырастали — такими все ангелами становились. Но как только выходили из приемной, то, бывало, начинали вести себя не вполне адекватно. Одного из таких батюшек я раз предупредил, два предупредил, а потом сказал:

— Как только приеду в Москву, непременно зайду к отцу Науму и скажу ему, что ты себя ведешь неправильно.

Так и сделал, потому что этот священник в очередной раз провинился.

Приехал я к Старцу и говорю:

— Отец Наум, кроме всего прочего, у меня к вам дело. Такой-то батюшка ведет себя не вполне…

— Как! И он не слушает Мефодия! Да что же это такое!

Через некоторое время он вызвал этого священника к себе и, видимо, между ними состоялся серьезный разговор, потому что этот батюшка вернулся в Алма-Ату и просил прощения и действительно все в своем отношении к делу исправил.

Когда в очередной раз я зашел к отцу Науму, он спросил:

— Как ведет себя тот священник?

— Да, знаете, — говорю, — подействовала ваша беседа и ваше благословение. Он исправляется и, надеюсь, исправится окончательно.

Конечно, отец Наум был человеком, полностью преданным воле Божией, служению

 $\Rightarrow$  18  $\Leftarrow$ 

Воспоминания митрополита Мефодия

KEREKEREKEREKEREKEREKEREK

церковному, людям. Он себя действительно не щадил. А в каких совершенно неприемлемых условиях начинал он в 1970-е годы свои приемы в качестве духовника: пасмурный цементный подвал без окон с выходом в длинный узкий коридор, по стенкам которого лепился народ! Только благодать Божия его поддерживала, потому что невозможно вытерпеть хотя бы в течение часа все это: спертый воздух, отсутствие дневного света, да еще люди с разными мыслями, чувствами, просьбами, страхами. И все хотели от него что-то получить. Нечасто приходили к нему сообщить о своих радостях и жизненных успехах. Приходили с бедами да печалями, и всем он старался помочь. Этот человек не щадил своего здоровья, не скупился на доброту к людям.

Все это так. Безусловно, Господь укреплял его, давал ему силы. И ныне, после его кончины, по всей нашей Руси-Матушке мы видим очень много людей: священников, монахинь, игумений, архиереев, которые возрастали под его духовным покровом. А сколько монастырей воссоздано из руин по его благословению, сколько монастырей появилось на совершенно новых местах! Он присылал туда игумений,

да просто сестер много раз посылал. Конечно, это великий дар, который дается избранникам, к коим, несомненно, относится отец Наум.

Поэтому память о нем жива и будет жить. Люди, и я в том числе, всегда с любовью вспоминаем его. Я молюсь, дабы Господь поселил его в селениях праведных. Ну а сколько еще людей за него молится, сколько благодарят его за помощь! Конечно, у него был особый дар, который не каждый может понести и не каждый может вместить.

Я вижу, когда бываю в Лавре, сколько людей всегда стоит у его могилки. Люди плачут по нему и молитвенно обращаются к нему, как к живому. И все уходят утешенными.

Надо еще вот что отметить: чтобы исполнить благословение отца Наума, надо себя внутренне к этому настроить, быть готовым принять его слова как Божию волю и выполнить ее без ропота. Иначе не следовало и совета просить. Кто-то сказал, что отец Наум это операция без наркоза. Действительно, он мог и резко прервать беседу. Он чувствовал внутренний мир собеседника и знал, к какому человеку какой нужен подход. Когда человек приходил и ловчил, пытаясь что-то выудить

 $\Rightarrow$  20  $\iff$ 

Воспоминания митрополита Мефодия

KEREKEREKEREKEREKEREKEREK

или выпросить, видимо, отец Наум это чувствовал и ставил такого человека на место.

Совсем недавно я с удовольствием прочитал книгу воспоминаний об отце Науме, написанную игуменией Анатолией (Баршай), настоятельницей Никольского монастыря в Приволжске. Она откровенно рассказала, как ей, еще мирянке, жаль было расставаться с серьгами, и она их всячески маскировала прятала под платок. Но Батюшка, видя это внутренним взором, предложил ей более экзотично украсить себя — ну, как дикари в Африке. И матушка, тогда еще молодая девушка, устыдилась этого и сразу все исправила.

Не менее интересно описывает путь своего внутреннего становления еще одна духовная дочь отца Наума — игумения Евпраксия (Инбер), настоятельница Вознесенского Оршина монастыря Тверской епархии: «У него великий был дар — брать человека совершенно сырого и смело направлять всю его жизнь по воле Божией. Как он с нами справлялся, не знаю. Мы просто дикие люди были, в православие только-только начинали вживаться. А он умел мгновенно выводить людей на этот

вот узкий путь и показывать, в какую сторону двигаться. Будто от земли нас отрывал!»

Действительно, отец Наум, исправляя человека, в первую очередь думал о его внутреннем преображении, о постижении духовного поприща, часто задавая тональность наперед, на будущее. Не все, правда, это понимали с первого, даже со второго раза, но уж если вверяли себя его духовному руководству, то никогда потом не сомневались, что через его благословение и совет совершается воля Божия о них.

Еще раз хочу сказать, пусть наши встречи с ним были и нечасты, но он реагировал на мои слова без промедления. Мог поддержать, мог сказать, например: ты такого-то священника не особенно держи, отпусти его, пусть едет, он тебе не нужен. И я действительно отпустил. Жизнь показала, что это решение было правильным, в этом была воля Божия.

Советы отца Наума помогли мне не раз, и в итоге появилось доверие к его рекомендациям. Я доброй памятью вспоминаю почившего отца Наума и молюсь и буду молиться о его упокоении в Царствии Небесном.

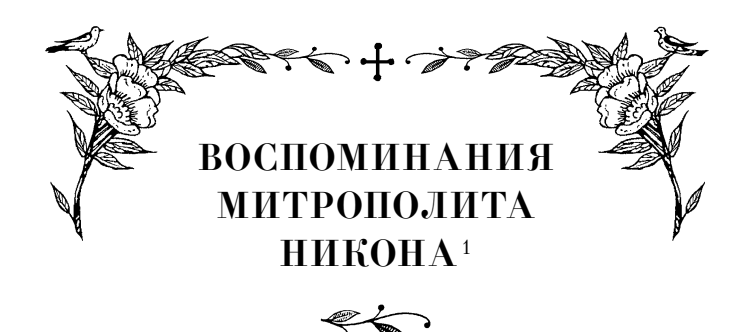

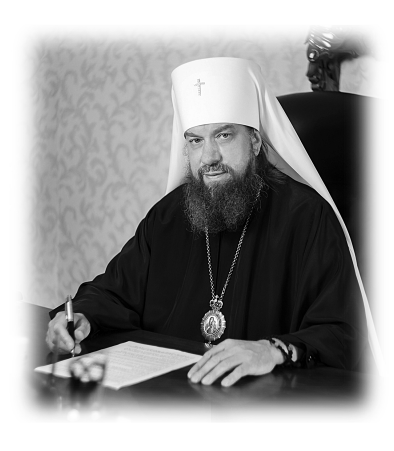

В октябре 2017 года почил отец Наум (Байбородин), духовник Троице-Сергиевой Лавры. Еще раньше, в феврале 2017 года, нас покинул другой лаврский старец — архимандрит Кирилл (Павлов). Не знаем, символич-

но ли, что в год столетия русской смуты, в дни, зеркально соответствующие датам двух революций, от нас ушли оба лаврских духовника.

Жизнь, наставничество и молитвы всероссийских старцев знаменовали целую эпоху

<sup>1</sup> Митрополит Астраханский и Камызякский Никон (Фомин).

в новейшей истории Русской Церкви, хотя их деятельность, казалось, была не слишком заметна для внешней церковной жизни, сами они почти не покидали ограды Троице-Сергиевой Лавры.

Не раз нас посещало откровение, что старцы Троице-Сергиевой Лавры являются духовными преемниками аввы Сергия и характер их служения в той или иной степени напоминал подвижничество Игумена всея Руси. Духовные традиции преподобного Сергия, бережно хранимые в монастыре, оживали и для его прихожан и паломников в лице лаврских старцев-духовников.

Духовное влияние архимандрита Наума на приходивших к нему людей трудно переоценить, да и вообще измерить. Без преувеличения оно простирается во все пределы нашей страны. В Троицкую Лавру приезжали очень разные люди: архиереи, игумены, игумении, монахи, представители интеллигенции и простые миряне. К нему ехали из ближнего Подмосковья, с Урала, из Сибири и Дальнего Востока. Духовные чада Старца несли свое служение в Средней Азии, на Афоне, Святой Земле, в Западной Европе и даже Африке.

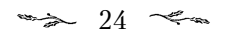

Воспоминания митрополита Никона

KEREFEREFEEFEFEFEFEFEFEFEFEFEFE

Люди приезжали к нему за советом в различных духовных состояниях: как утвердившиеся в православии, так и только-только воцерковившиеся или пока еще находившиеся в поиске истины.

Мы хорошо помним эту картину: скученная группа людей, где каждый смиренно ожидает своей очереди у двери Старца. Здесь все себя чувствовали равными, не было «старших» и «младших», каждый по-своему волновался, робел, думал и молился о своих проблемах. Выходили из келии Старца — иногда напряженные, задумчивые, но чаще — радостные, окрыленные.

Деятельность отца Наума как духоносного Старца пришлась на очень сложный период, когда многие входили в церковную жизнь из выжженной духовной пустыни. Большинство прихожан имели продолжительный опыт безбожной, греховной жизни. Сейчас это время называется «возрождением Церкви», но тогда, по окончании семидесятилетнего открытого гонения на Церковь, при воссоздании должного строя церковной жизни на каждом шагу возникали трудности и препятствия, случалось множество нестроений, ошибок и даже

падений. Люди имели ревностное желание потрудиться на ниве Христовой, но были слепы в вопросах веры, духовно немощны и неустойчивы. Господь даровал им помощь в лице духовников, которые своим словом утешали и наставляли верующих.

В 1991 году в селе Введенье, расположенном близ города Шуи Ивановской области, открылся Свято-Николо-Шартомский монастырь, где я почти тридцать лет нес послушание наместника.

Обитель была разрушена едва ли не до основания. В наследство от былого комплекса остались руины. Казалось, неоткуда было взять насельников, готовых к подвигу возрождения древнего монастыря. Однако по благословению Батюшки со всего бывшего Советского Союза начали приезжать люди, и по большей части молодежь. За три месяца собралось около ста человек. Старец посылал в новые монастыри тех, кого воспитывал уже не первый год, кто, духовно окрепнув сам, имел силы и желание помочь другим. А Старец продолжал руководить нами уже как насельниками монастырей.

Батюшка вникал во все вопросы монастырской жизни. Он испытал ее личным опытом,

 $\Rightarrow$  26  $\iff$ 

Воспоминания митрополита Никона

KEREKEREKEREKEREKEREKEREK

изучил труды святых отцов о монашестве и молитве. Но помимо этого он имел колоссальные практические знания: как построить храм и дом при храме, как организовать хозяйство. В этом он разбирался до мелочей и мог, например, назвать длину, ширину и высоту обычного кирпича, а также быстро подсчитать, какое количество кирпичей понадобится для строительства храма. Или мог посоветовать породу коров и коз для монашеского подворья, а также где и как лучше построить коровник. Но, безусловно, ему помогали не только практические знания. Он прозорливо видел эти «свои» монастыри и знал, что в них происходит, не выходя из своей кельи. Знаю случаи, когда он, ни разу не побывав в том или ином монастыре, с потрясающей точностью описывал, что и как в нем расположено и что еще необходимо сделать или построить.

Нельзя не отметить, что в монастырях, живущих под духовным руководством архимандрита Наума, было принято делиться и помогать друг другу. Монахи по-братски отсылали в другой монастырь излишки урожая или остававшиеся строительные материалы, а когда в какой-то обители некому было служить,

 $\Rightarrow$  77  $\iff$ 

туда командировали священников, сестер для обучения клироса или налаживания хозяйства. Так возникали новые обители там, где их прежде не было. Например, в Новосибирской митрополии открылось сразу несколько монастырей, то же самое на Дальнем Востоке и в Казахстане. Отец Наум принимал в этом самое деятельное участие. Причем не только духовно окормлял насельников, что, безусловно, наиболее важно, но и сам приезжал на новое место, трудился вместе со всеми, не жалея себя. Однажды за время своего отпуска вместе со своими чадами он построил храм в Казахстане (!).

По милости Божией, мне не раз довелось сопровождать Батюшку в его ежегодных поездках в отпуск. С уверенностью могу сказать, что назвать это отдыхом было нельзя. Мы, молодые и сравнительно здоровые люди, бывшие его спутниками, с большим трудом выдерживали эти так называемые «лечебно-оздоровительные отпуска». Обычно Батюшка ехал туда, где он был нужнее всего. Он старался успеть сделать как можно больше и побывать там, где его очень ждали. В отпуске он трудился не меньше, а порою даже больше обычного.

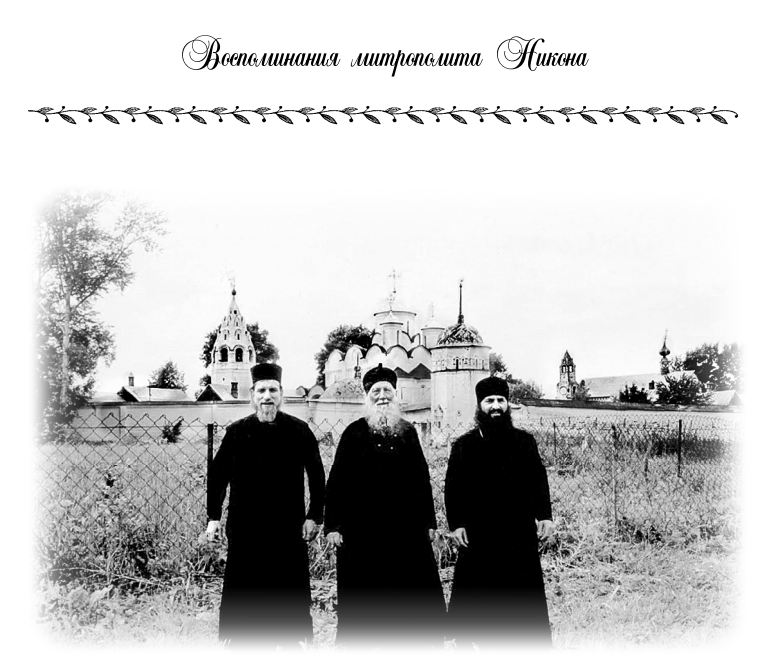

Батюшка с архимандритом Никоном, настоятелем Шартомского монастыря (слева), и протоиереем Виктором Мноян (справа) под стенами Суздальского монастыря

Мог пойти на стройку и начать работать, чтобы на месте оценить проект и даже что-то поправить. Попутно решал духовные вопросы своих чад, принимал исповедь, разбирал сложные ситуации. В общем, как писал о нем в своем стихотворении схиигумен Виссарион, «зря не тратил ни минутки». Он сам выбирал маршрут, и часто мы не имели никакого представления о том, куда мы едем. Батюшка

руководствовался какими-то своими, лишь ему и Богу известными побуждениями, а мы иногда понимали их лишь спустя годы.

Возможно, одним из самых необходимых условий духовного роста является опыт общения со святостью. Современные афонские наставники подчеркивают важность и необходимость непосредственного духовного руководства и выражают его, например, как образ елея, переливаемого из сосуда в сосуд. Дерзнем сказать, что не так уж мало людей в России при современном духовном оскудении имели эту благодатную возможность хоть изредка припадать к «сосуду» с благодатным елеем — советам старца Наума.

Повторим, что многогранную деятельность отца Наума очень трудно оценить во всей полноте. Поверхностно коснувшись его миссионерской деятельности, невозможно представить ее масштаб. Старец курировал деятельность нескольких издательств, помогал формулировать их задачи, лично составил множество сборников из поучений святых подвижников благочестия. По его благословению было переиздано огромное количество книг — от «Добротолюбия» до катехизиса. Почти каждому

 $\Rightarrow$  30  $\iff$ 

Воспоминания митрополита Никона

PEREFECTEEREREEREEREEREEREERE

мало-мальски образованному человеку Старец поручал миссию духовного просвещения в своем кругу общения и всем раздавал духовную литературу. Период своеобразной «передышки» после гонений, которую получила Церковь, Старец спешил наполнить духовным содержанием. Кроме того, он придавал большое значение духовному образованию и поощрял обучение церковной молодежи, а также научную деятельность.

Особенное значение Старец придавал воспитанию монастырского священства. Он сам выбирал тех, кто уже готов к служению, учил, как исповедовать людей, о чем спрашивать. Учил говорить проповеди, требовал, чтобы в монастырях и на подворьях каждый день произносились проповеди и поучения. Он хотел видеть священников образованными и твердыми в вере, поэтому советовал им читать определенные книги, наставлял заниматься самообразованием, благословлял учиться в семинариях и академиях. То же самое советовал и мирянам. По его благословению при каждом храме создавались воскресные школы для детей и взрослых, организовывались богословские курсы — и все это на бесплатной

основе, силами образованных монахов и студентов богословских школ.

Касательно отношения отца Наума к монашествующим без преувеличения можно сказать, что он выпестовал целое поколение монахов и монахинь, а также более десяти архиереев.

Многие, получившие его благословение на монашество, за годы окормления у Старца приобрели большой опыт иноческой жизни и духовного руководства. Нельзя сказать, что у Старца была какая-то особая система или методика воспитания. Его поучения основывались на святоотеческих традициях, однако отметим, что в своих словах и проповедях отец Наум часто обращался к образу преподобного Сергия Радонежского. Он отмечал великое смирение аввы Сергия, его служение как печальника всей земли Русской. Думается, что Старец имел в виду не только утверждение и развитие монашества как такового, но и необходимость его просветительского служения людям в наше время.

Помимо устройства духовной и хозяйственной жизни монастырей, отец Наум заботился о том, чтобы они существовали не просто ради самих себя, ибо предназначение монастырей

 $\Rightarrow$  32  $\Leftarrow$ 

Воспоминания митрополита Никона

ELEKTRAKELEKTRAKELEKTRAKELEKTRAKE

не только в укреплении монашества, они являются еще и нравственным оплотом общества как миссионерские и просветительские центры для живущих в миру. Поэтому каждый монастырь имел сеть скитов и подворий. Например, у Николо-Шартомского монастыря было более двадцати подворий. Мы продолжали строить и восстанавливать новые храмы по всей Ивановской области. Цель этого строительства была не в том, чтобы создать какие-то дополнительные удобства монастырю. Подворья нужны были для того, чтобы как можно больше людей могли услышать слово Божие, прийти на службу, исповедаться, причаститься, а для начала принять Крещение.

В Воскресенском соборе города Шуи, который был нашим первым подворьем, в начале девяностых годов за день иногда крестилось до двухсот человек (!).

Батюшка торопил, он знал, как дорого время, ведь речь шла о спасении человеческих душ. Поэтому ждать полного восстановления храмов, появления удобств и комфортных условий для служения было некогда. Служить начинали прямо на руинах церквей и во временных помещениях. Если строили новый

храм, то, как только закладывали нижний этаж, тут же быстро приводили его в порядок и начинали служить литургию, крестить, исповедовать. Сам храм строился год, два или больше, а службы уже шли, и люди приходили к Богу.

Думаем, что главной «тактикой» наставничества отца Наума был личный пример. Он явил нам живой образ монаха. Старец не советовал того, чего бы не испытал на себе. Это касалось и общей уставной жизни в монастыре, и внутренней, молитвенной. Многие отмечают, что за время нахождения в Лавре отец Наум никогда не пропускал утреннего братского правила. Даже будучи отягощенный болезнью, он продолжал следовать своему многолетнему обычаю. При возгласе на начало молебна в Троицком соборе он, как правило, уже стоял в своей стасидии — напротив раки преподобного Сергия.

В Лавре Старец ходил только в полном монашеском облачении. Его поведение соответствовало образу иноческого устроения: как он разговаривал с монахами, как с мирскими, как он молчал, даже то, как он вкушал пищу, всё было примером сдержанности, умеренности, строгости. Для многих пример его жизни

 $\Rightarrow$  34  $\iff$ 

Воспоминания митрополита Никона

KEREFEREFEEFEFEFEFEFEFEFEFEFEFE

остался в памяти как идеал, к которому следует стремиться.

Он был необычайно строг и даже безжалостен к самому себе. Послушание духовничества и окормление такого огромного числа людей не могло не сказываться на его физическом и душевном состоянии, но он почти не давал себе послаблений и не делал перерывов для отдыха. Даже в воскресные дни перед литургией он успевал принять нескольких прихожан.

Каждый пастырь по опыту знает, что означают переживания за немощных, падающих, непослушных, прекословных чад, что эти переживания порой превосходят все остальные попечения. Можно предположить, что в случае старческого руководства, непрерывного и жертвенного, эти переживания умножаются в десятки раз. Мы были свидетелями того, как преодолеваются эти скорби общения с людьми, — Христовым смирением и большой любовью. Особенная харизма дается человеку свыше при условии постоянства его подвига, и мы видели, что молитвенное предстояние и несение старческого послушания у отца Наума было непрестанным. Он всегда был очень собранным и своим примером призывал

к внутренней собранности духовно настроенных людей, наипаче монашествующих. Прямо и косвенно он утверждал, что монашество исключительно серьезное дело.

Для некоторых христиан путь монашеской жизни был трудным выбором, и люди не могли решиться на него в течение многих лет. Отец Наум проявлял здесь особую чуткость. Он нередко уклонялся от прямого ответа на вопрос «идти или не идти» и в большинстве случаев предоставлял выбор самому человеку. Распространенное мнение, что «старец всех отправлял в монастырь», на самом деле неверно. Иногда он мог дать человеку твердое указание на монашество, но это было связано с его прозорливым видением того, что в противном случае человека ждет потеря правильного жизненного пути. И мы не раз были свидетелями того, как по прошествии определенного срока это подтверждалось: человек, не послушавший старческого совета, начинал «падать» или даже вовсе отходил от Церкви.

Отец Наум обычно не был многословен. Часто он начинал разговор с новым для него человеком на, казалось бы, отвлеченные, темы, пытаясь определить духовное состояние

 $\Rightarrow$  36  $\iff$ 

Воспоминания митрополита Никона

KEREFEREFEEFEFEFEFEFEFEFEFEFEFE

пришедшего. Старец почти сразу давал маленькое испытание, чтобы проверить, насколько человек способен вместить, слышать и слушать то, о чем ему говорят. Иногда он говорил в образной, приточной форме, что вообще свойственно старческому руководству. Многие, запомнив начальное слово Старца, лишь спустя годы начинали понимать смысл услышанного ими иносказания. Если то, что он сказал не единожды, не было услышано, то он мог прекратить свои попытки достучаться до глухого сердца. Людей же, обладающих духовной чуткостью, он, конечно, выделял среди прочих и не оставлял без своего попечения и молитв.

Нередко он давал духовным чадам различные поручения. Для монашествующих всегда находил время для научения молитве и в зависимости от духовного возраста вопрошающего указывал на конкретные места в писаниях святых подвижников, а тем, кто имел молитвенное усердие, открывал тайны сердечной Иисусовой молитвы. Отец Наум часто повторял, что монах должен стараться творить Иисусову молитву и на богослужении, и в обычной жизни, — одним словом, везде.

Многих удивляла прозорливость Старца, а для тех, кто знал его давно, это не было чемто необычным. Настоятели монастырей старались не только все основные, но и даже незначительные начинания в своих обителях делать по его благословению. С уверенностью утверждаем, что большая часть созданного и построенного в российских монастырях была сделана по слову лаврского духовника и освящена его молитвами. Далеко не все и не всегда понимали необходимость того или иного начинания, предложенного Старцем. Бывало, проходил целый период сомнений в целесообразности какого-то дела. И все же монахи дорожили словом Старца и выполняли его, а впоследствии открывался и смысл сказанного.

Особенное внимание отец Наум уделял исповеди. Ему исповедывались в очень тяжелых грехах. Часто к Старцу приезжали люди, находившиеся на острие греховного падения. Именно подробная исповедь у Старца была свидетельством начала исцеления души падшего человека. Иногда отец Наум намекал на неисповеданные грехи и страсти и понуждал человека к покаянию в них. Не всегда это происходило безболезненно, так что иногда

 $\Rightarrow$  38  $\Leftarrow$ 

Boena ишнания митропа шта Никона

<del>ELECTRICITY ELECTRICITY ELECTRICITY</del>

Старец мог сказать твердое слово коснеющему в пороках грешнику.

требова-E<sub>ro</sub> исповедония к вавшимся  $MOHa$ хам были, конечно, выше, чем к людям из мира. Отец Наум щепетильно наставлял их, подчеркивая важность всех уставных монашеских правил. Мно-

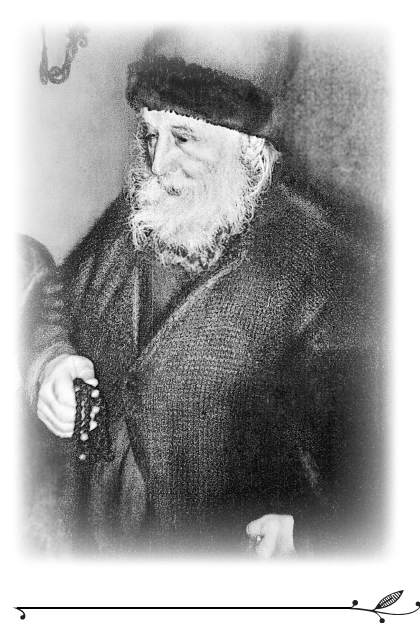

гие с трепетом готовились к общению с ним, и даже нечастая исповедь у Старца для многих иноков становилась духовным лекарством, а его краткое напутствие - указующим направлением на многие годы. Он обращал внимание на некоторые молитвы в Требнике и обязывал священников-духовников прочитывать их над приходящими на исповедь. Вообще он был большой почитатель канонов Церкви и часто раздавал сборники церковных правил и канонов.

Отец Наум не любил гордых. Он мог неожиданно проявить «монашескую любовь» и без предисловий напомнить человеку о смирении, погладив его против шерсти. В отношении монахов он гораздо чаще давал понять, что смирение — это добродетель, которая всегда проверяется. Со смиренным же человеком он обычно разговаривал благодушно, находил слова утешения, делал маленькие подарки. Но несомненно, что и тем, у кого со смирением были проблемы, он оказывал любовь, молился за них.

Дай нам, Господи, положить начало благое и молитвами наших старцев победить собственные страсти и понести посильный добросовестный труд во утверждение православной веры в современном изуверившемся мире.

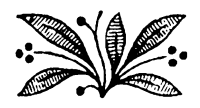

### ОГЛАВЛЕНИЕ

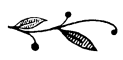

Краткая биографическая справка ........................... 7

#### АРХИМАНДРИТ НАУМ (БАЙБОРОДИН) В ВОСПОМИНАНИЯХ СОВРЕМЕННИКОВ

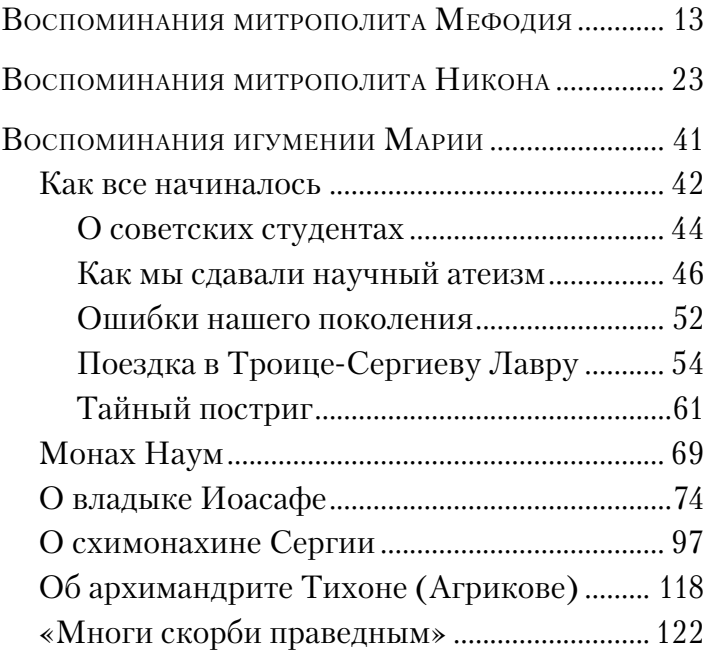

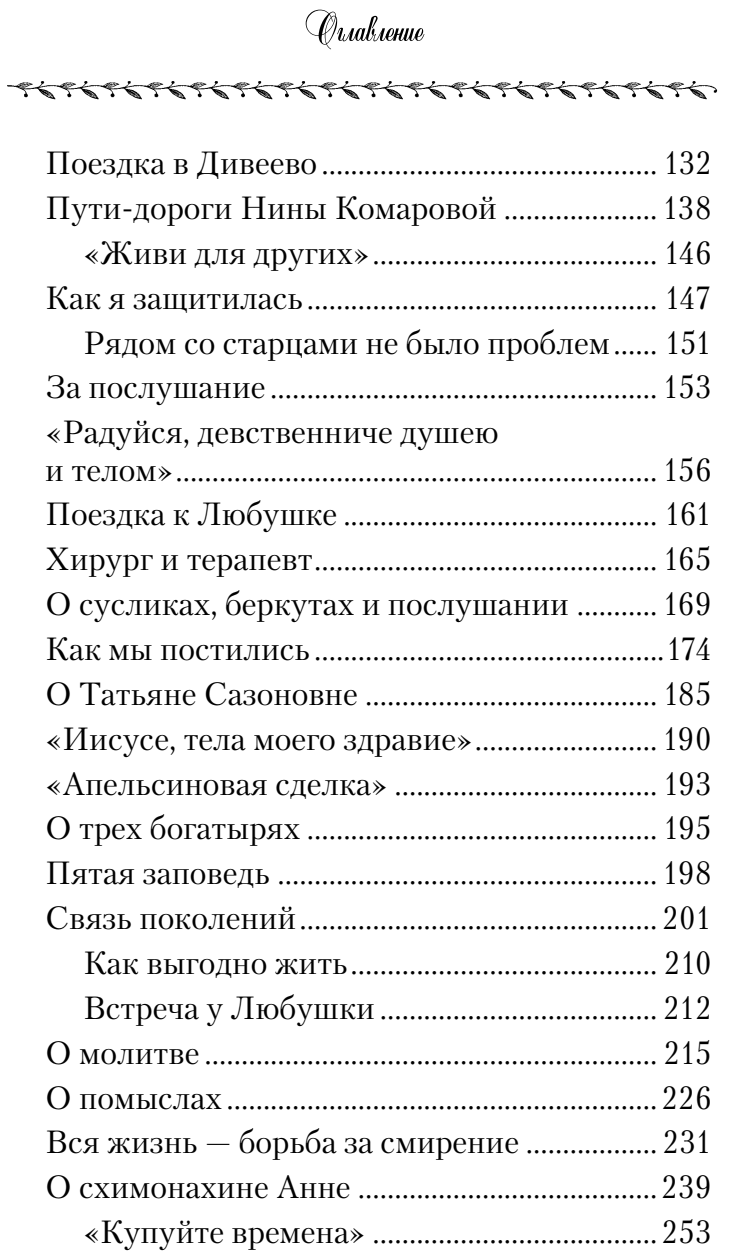

## Qualumne

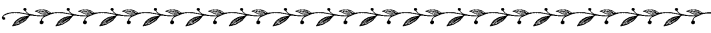

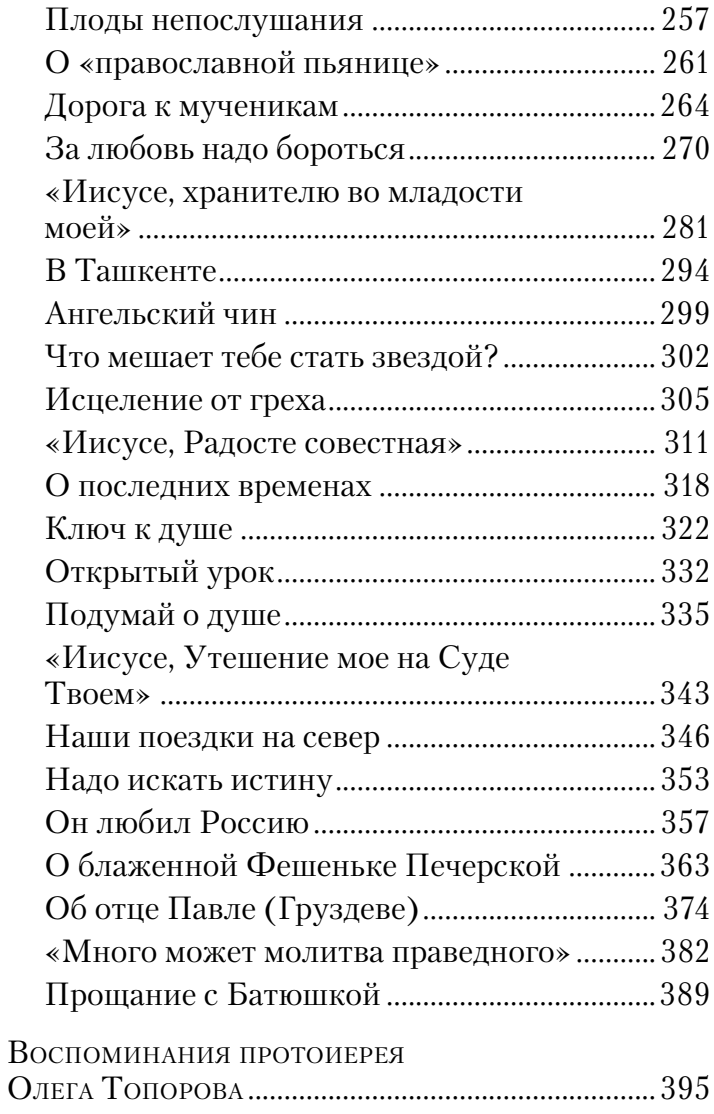

# Оглавление

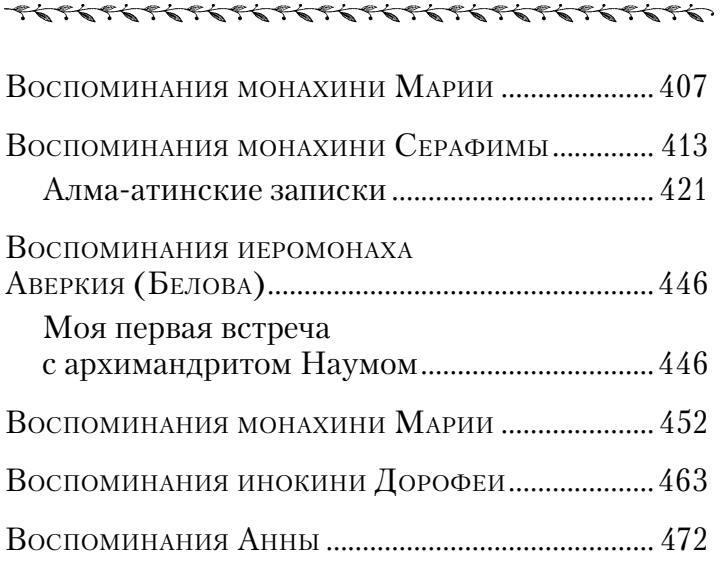

#### ПЕРМСКИЙ ПАТЕРИК

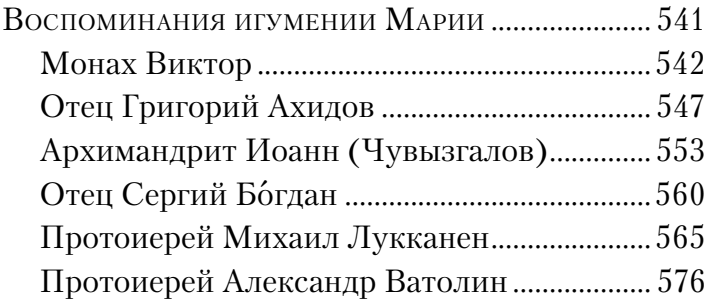

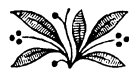